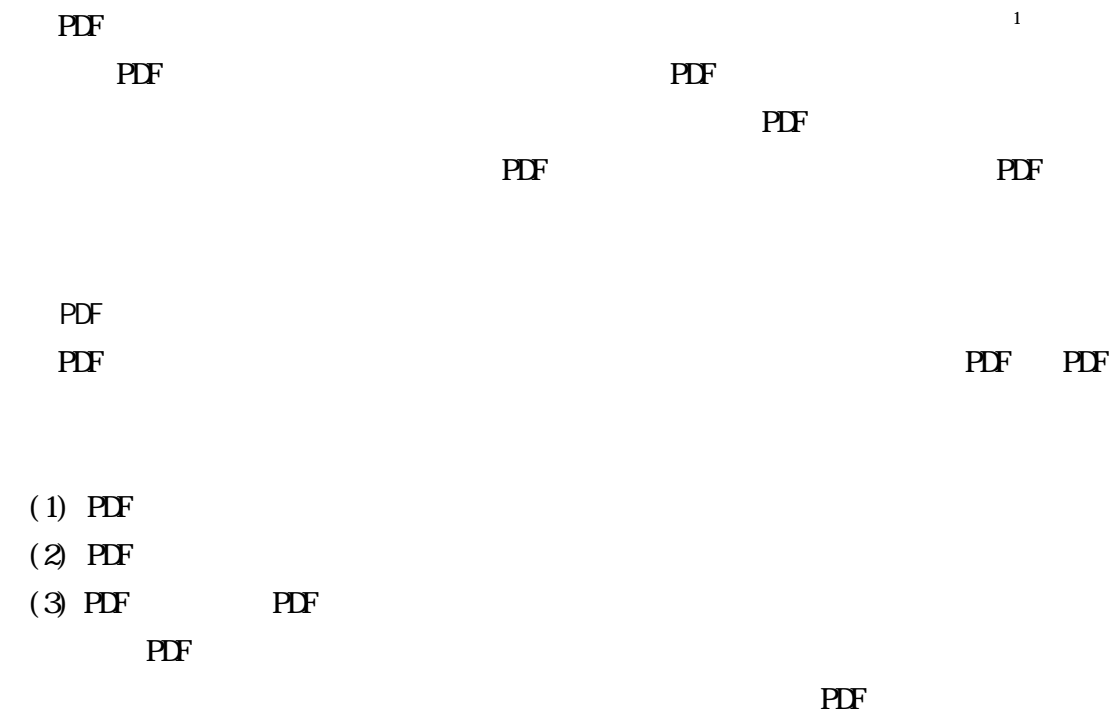

## $\overline{PDF}$

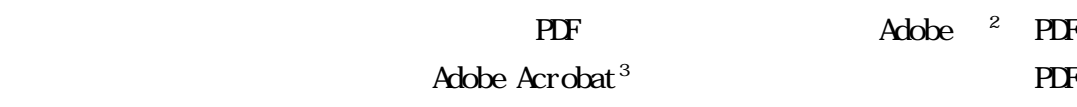

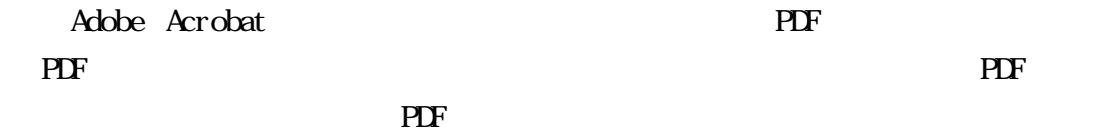

 $4 \overline{PDF}$ 

<sup>-</sup>1  $PDF$  $PDF$  $2$  PDF  $1990$   $\triangle$  Adobe  $P$ DF Adobe PDF <br>Adobe PDF 3 Adobe PDF Adobe Acrobat Pro 2017 Adobe Acrobat Reader  $DC$  $\frac{4}{3}$ 

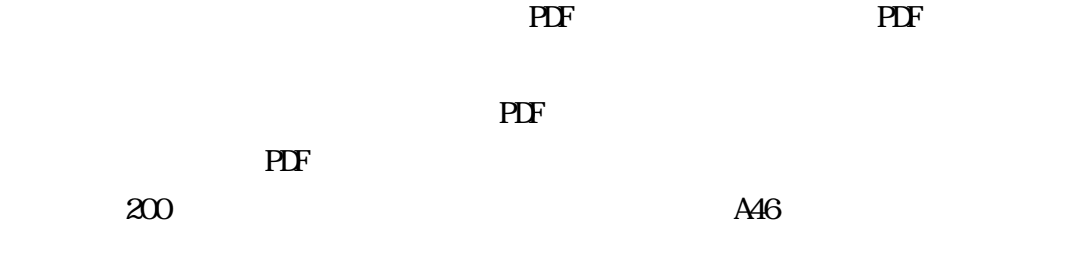

## (1) Adobe Acrobat<sup>5</sup>

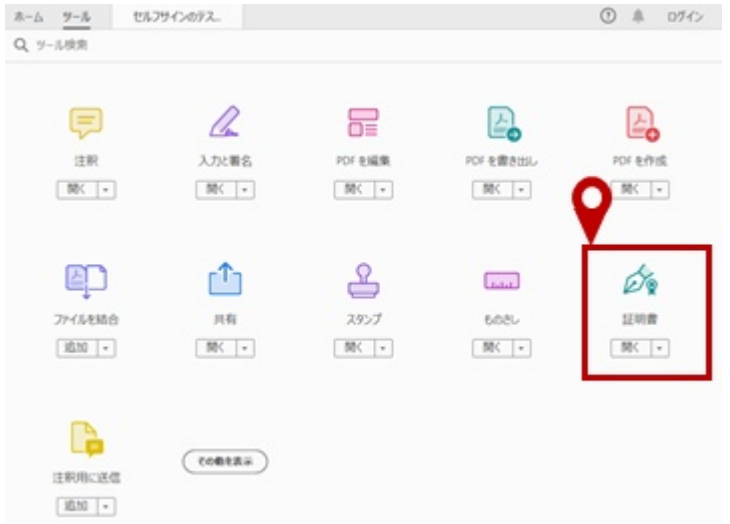

 $(2)$ 

 $ID$ 

-

 $5$  Acrobat Reader  $\blacksquare$ 

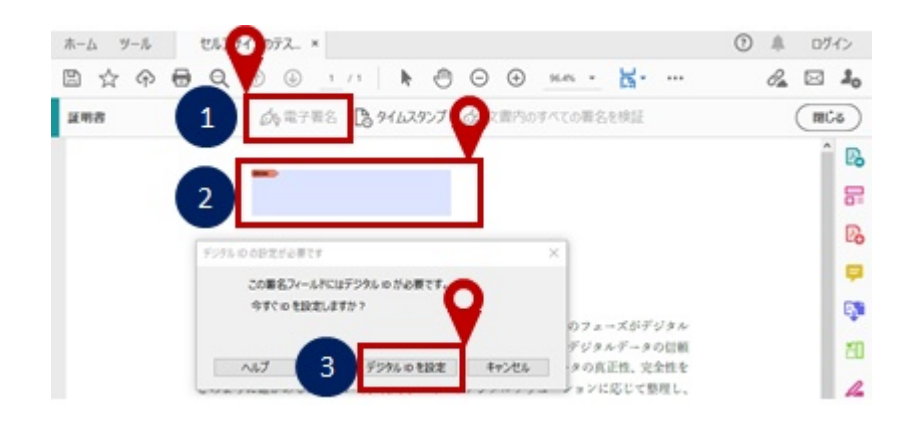

 $(3)$  ID ID

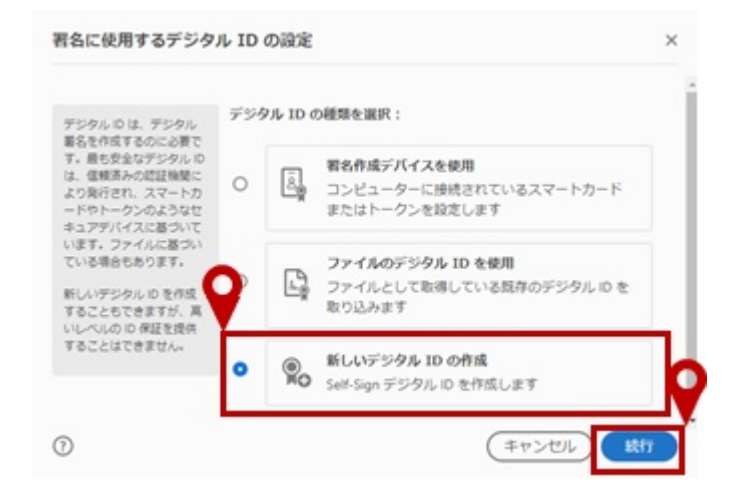

 $(4)$  ID  $(4)$ 

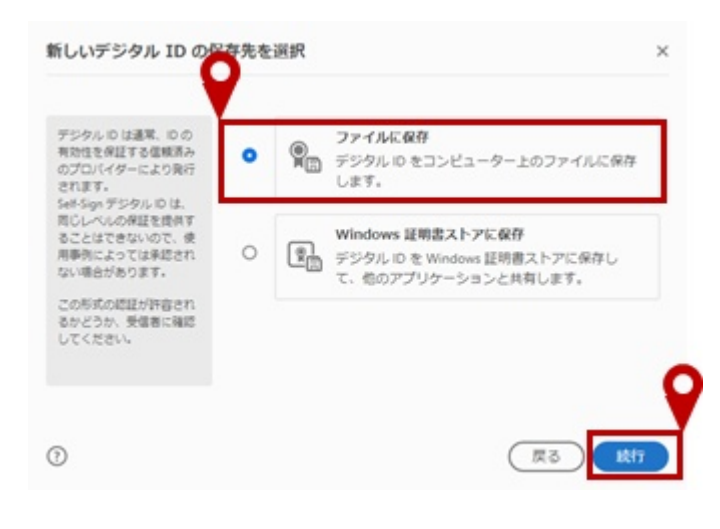

## $(5)$  Self-Sign ID

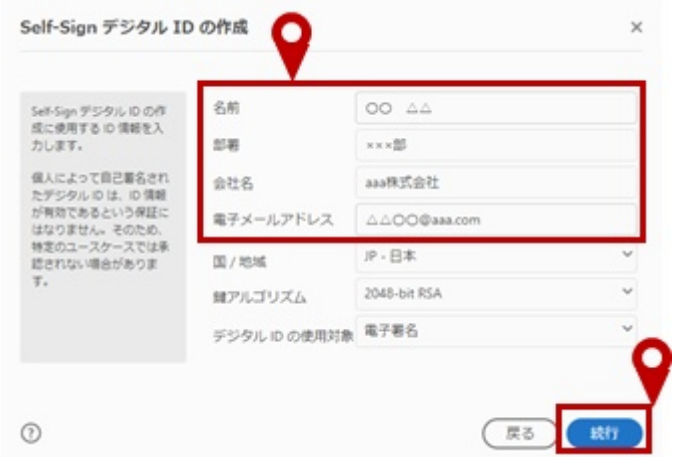

 $(6)$  Self-Sign ID

で署名する場合に使うものであり、PDF の送付先と共有する必要はない。

入力し、「保存」ということに、「保存」ということになる。

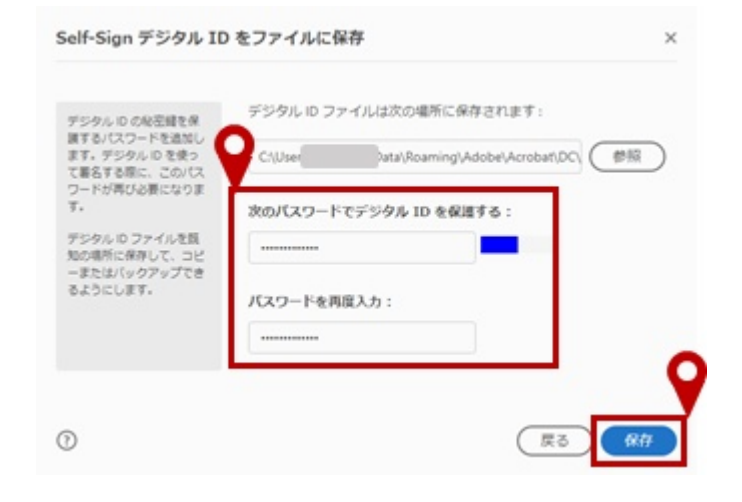

 $(7)$  ID ID

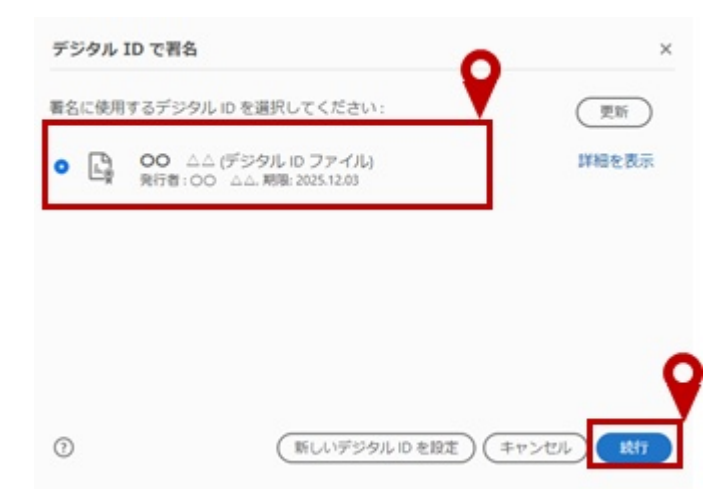

 $(8)$ 

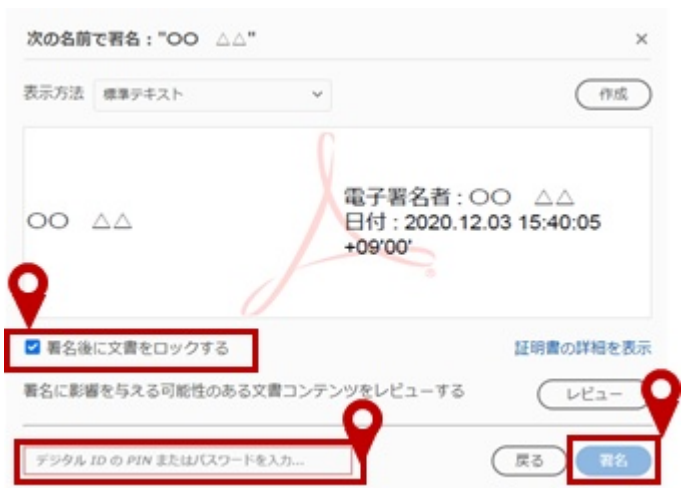

 $(9)$  PDF

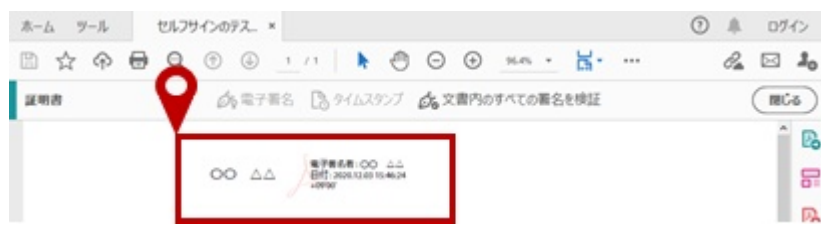

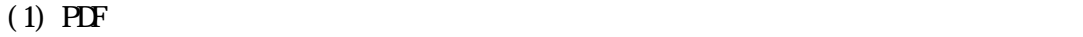

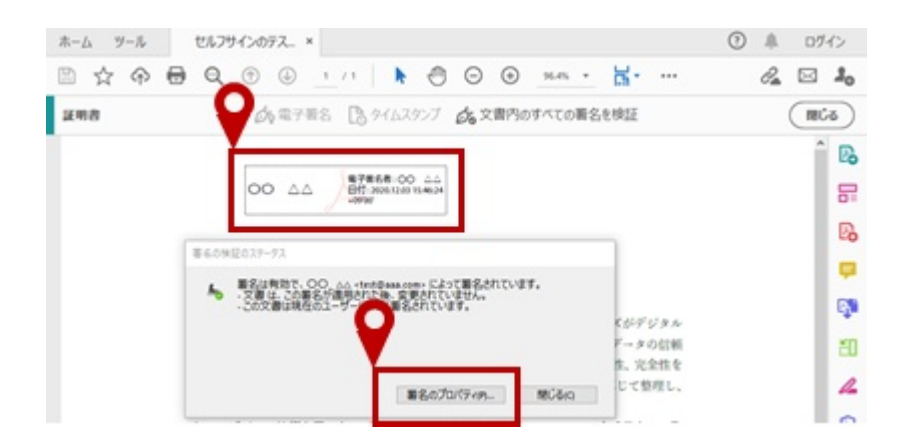

 $(2)$ 

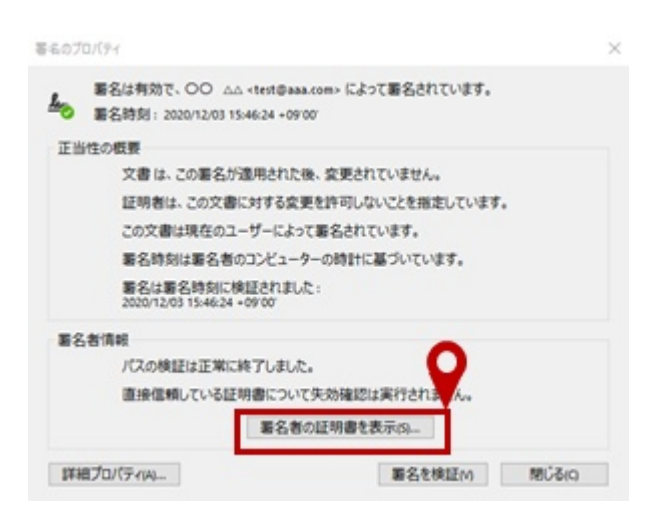

 $\left(3\right)$ 

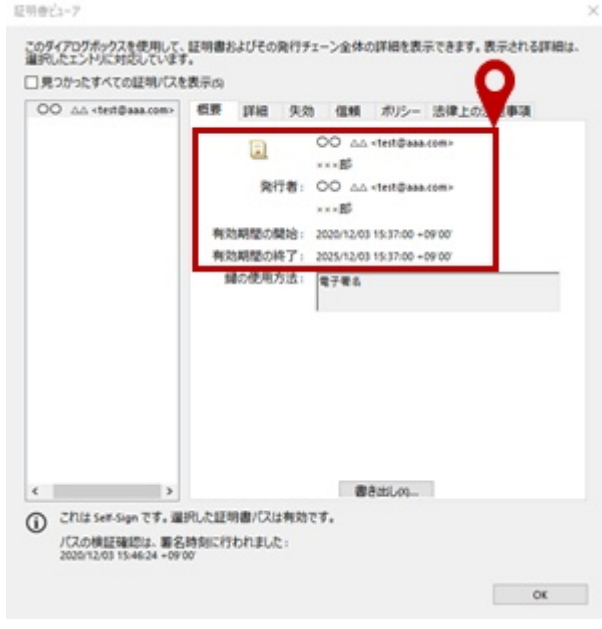

 $(4)$ 

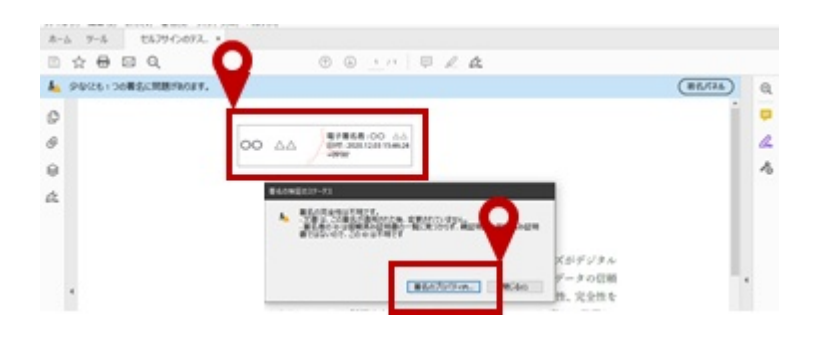

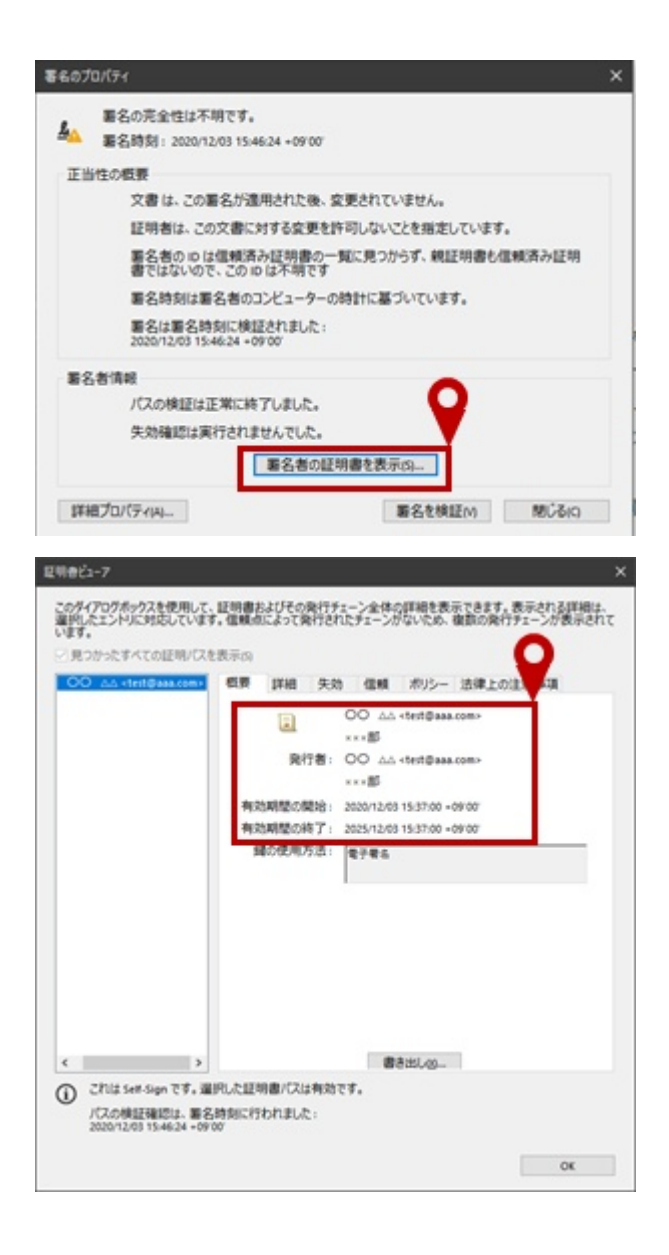

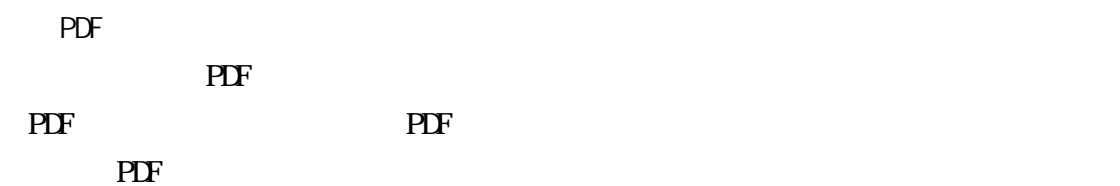

 $(1)$  PDF

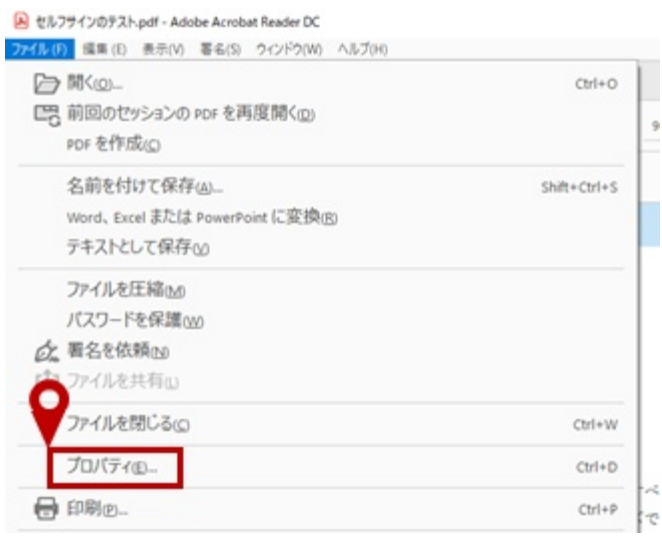

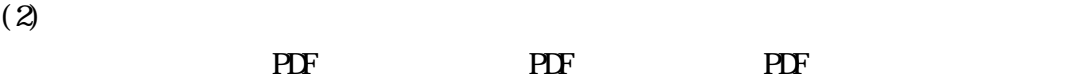

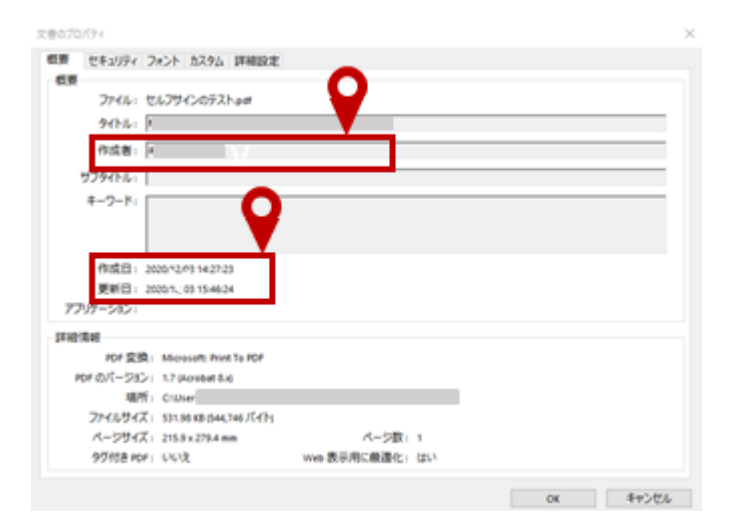

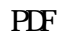

Adobe Acrobat

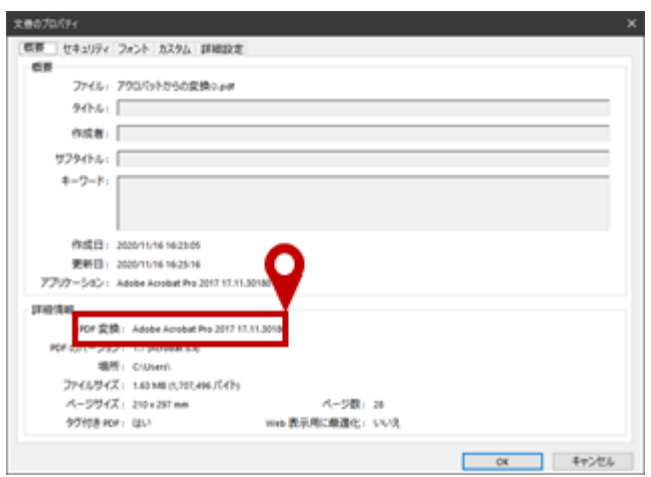

Microsoft Word

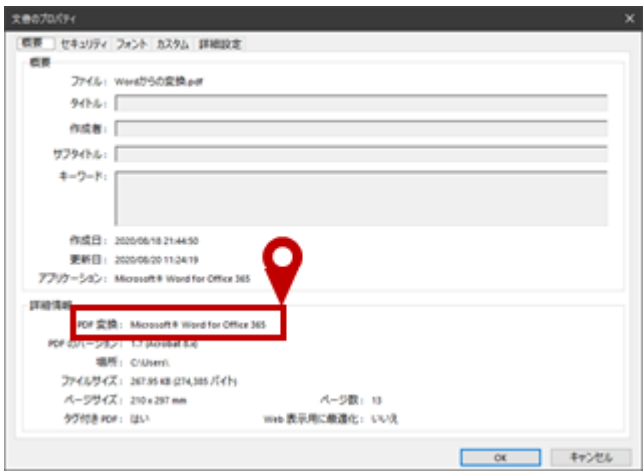

 $M$ crosoft Excel

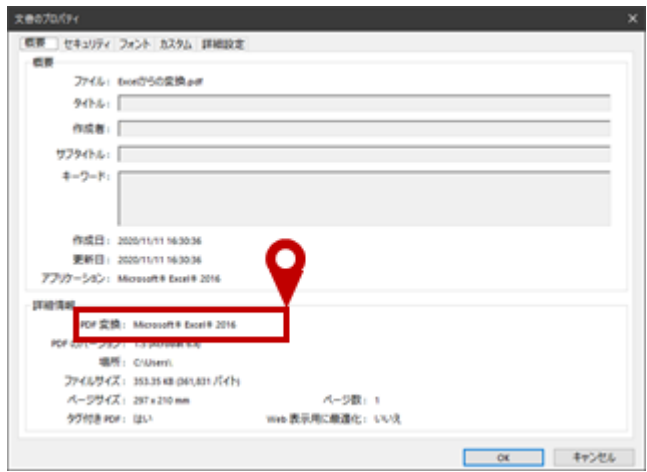

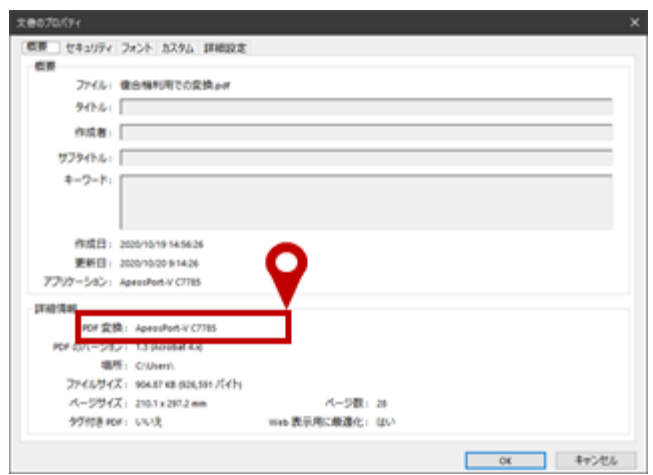

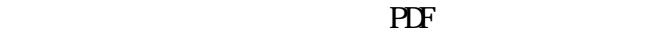

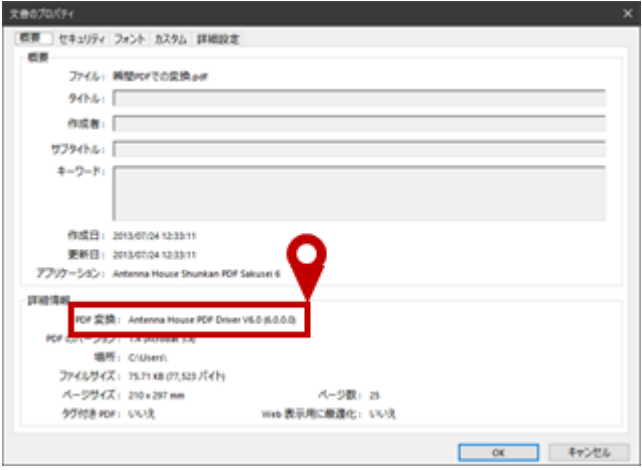